# **2--SAMPLE MEDIA FILES FOR EVALUATING VIDEO EDITING APPS**

# by Francis Chao fchao2@yahoo.com

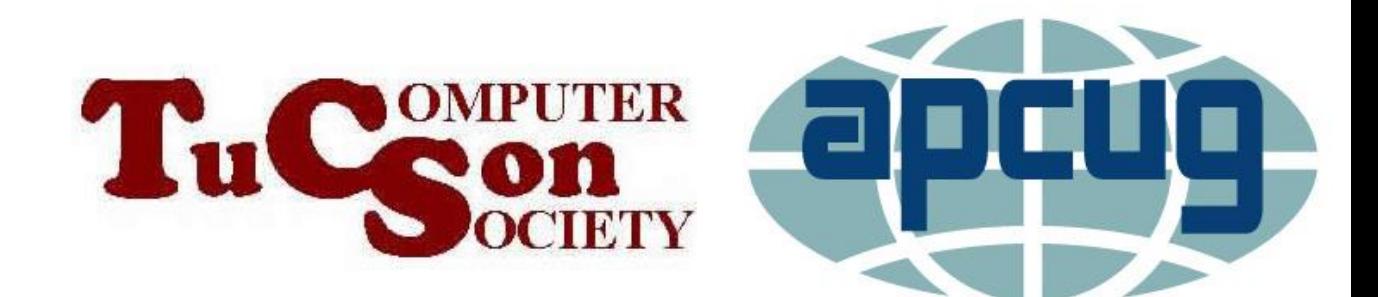

Web location for this presentation:

https://aztcs.apcug.org Then click on "Meeting Notes"

#### **SUMMARY**

Here are some media files that you can use to try out video editing apps.

### COLLECTION OF MEDIA FILES FOR TESTING VIDEO EDITING APPS

http://aztcs.apcug.org/meeting no [tes/winhardsig/videoedit/Sample](http://aztcs.apcug.org/meeting_notes/winhardsig/videoedit/SampleMediaFiles.zip) [MediaFiles.zip](http://aztcs.apcug.org/meeting_notes/winhardsig/videoedit/SampleMediaFiles.zip)

## 2+ HOUR .MP4 RECORDING FROM "ZOOM"

[https://aztcs.apcug.org/meeting\\_n](https://aztcs.apcug.org/meeting_notes/winhardsig/videoedit/SampleMediaFiles/MP4/2021-11-06%2008.41.28%20APCUG%20Fall%20VTC%20Track%201/video1929565764.mp4) [otes/winhardsig/videoedit/Sample](https://aztcs.apcug.org/meeting_notes/winhardsig/videoedit/SampleMediaFiles/MP4/2021-11-06%2008.41.28%20APCUG%20Fall%20VTC%20Track%201/video1929565764.mp4)

[MediaFiles/MP4/2021-11-](https://aztcs.apcug.org/meeting_notes/winhardsig/videoedit/SampleMediaFiles/MP4/2021-11-06%2008.41.28%20APCUG%20Fall%20VTC%20Track%201/video1929565764.mp4)

[06%2008.41.28%20APCUG%20Fall](https://aztcs.apcug.org/meeting_notes/winhardsig/videoedit/SampleMediaFiles/MP4/2021-11-06%2008.41.28%20APCUG%20Fall%20VTC%20Track%201/video1929565764.mp4)

[%20VTC%20Track%201/video1929](https://aztcs.apcug.org/meeting_notes/winhardsig/videoedit/SampleMediaFiles/MP4/2021-11-06%2008.41.28%20APCUG%20Fall%20VTC%20Track%201/video1929565764.mp4)

[565764.mp4](https://aztcs.apcug.org/meeting_notes/winhardsig/videoedit/SampleMediaFiles/MP4/2021-11-06%2008.41.28%20APCUG%20Fall%20VTC%20Track%201/video1929565764.mp4)

#### MICROSOFT'S "Wildlife.wmv"

• [https://archive.org/details/Wild](https://archive.org/details/WildlifeSampleVideo) [lifeSampleVideo](https://archive.org/details/WildlifeSampleVideo)

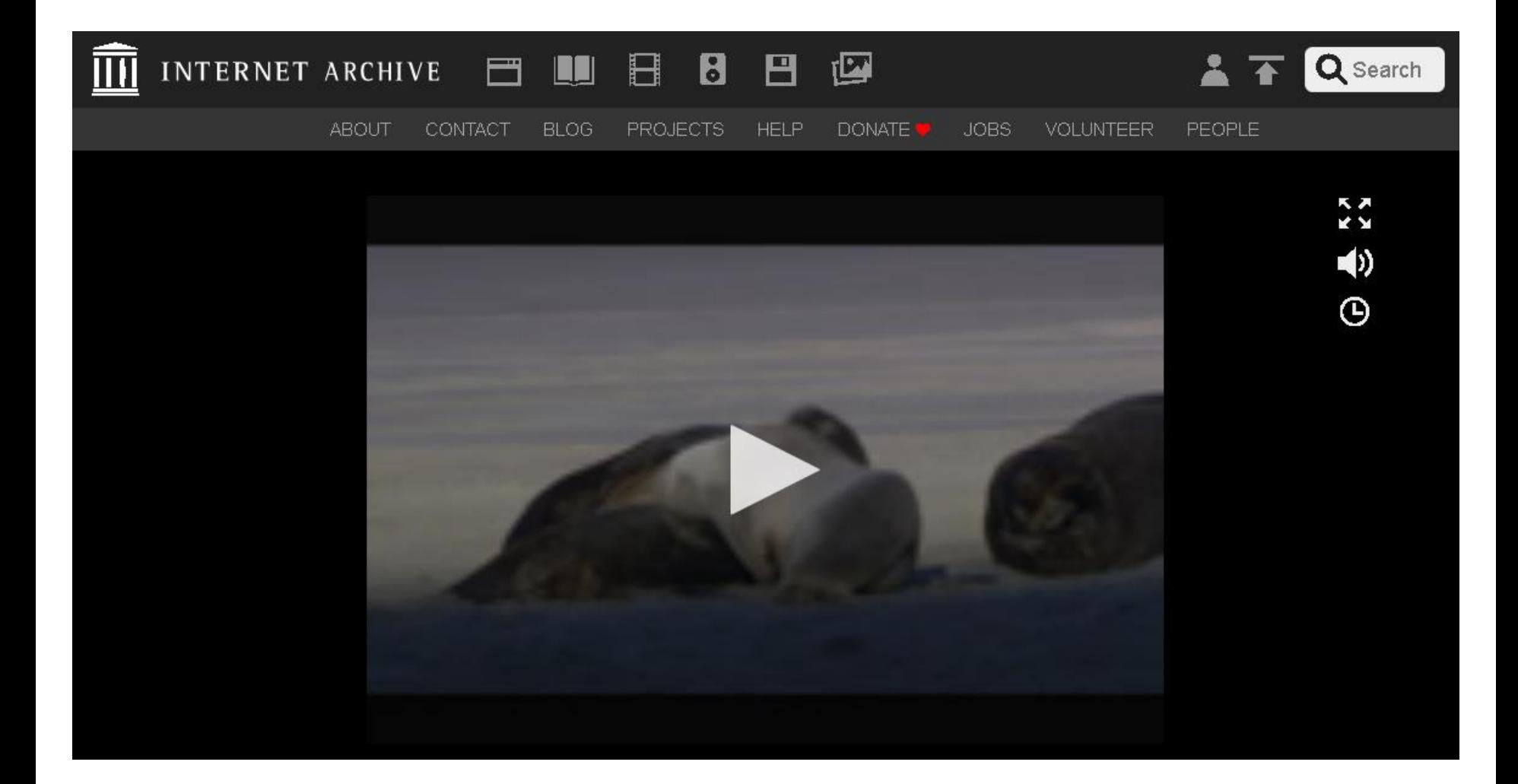

### MICROSOFT'S "Wildlife.wmv" (continued)

Page down or scroll down:

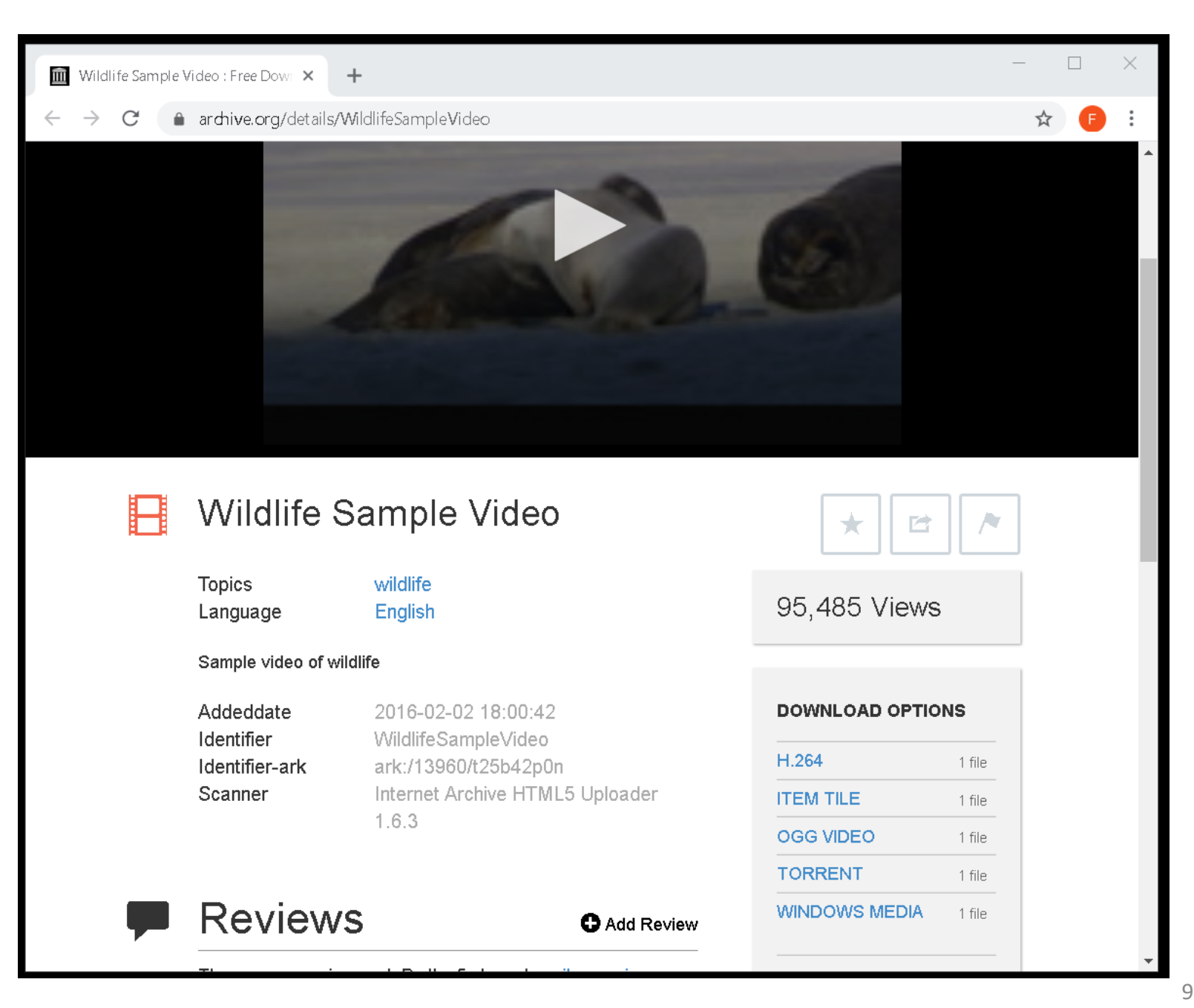

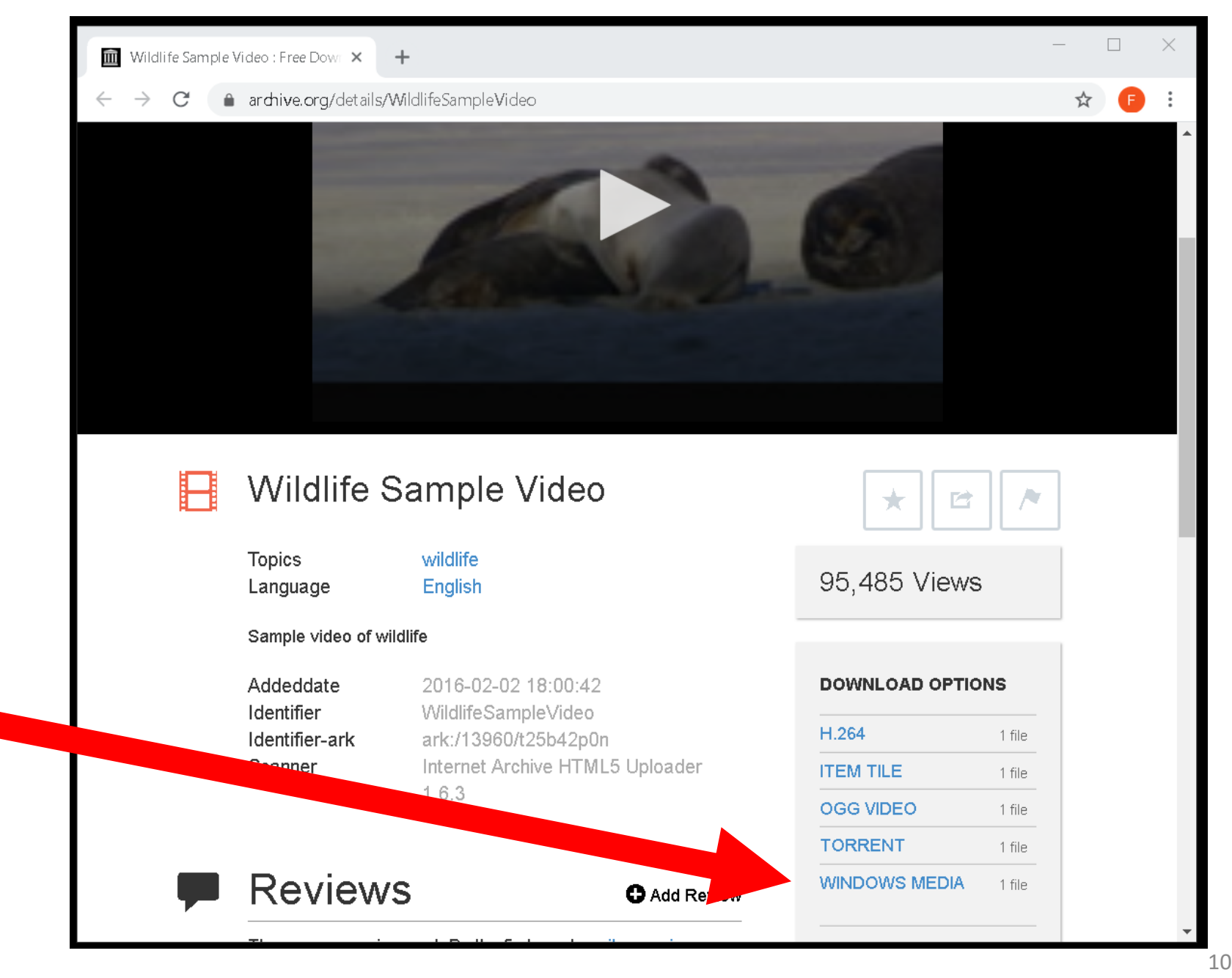

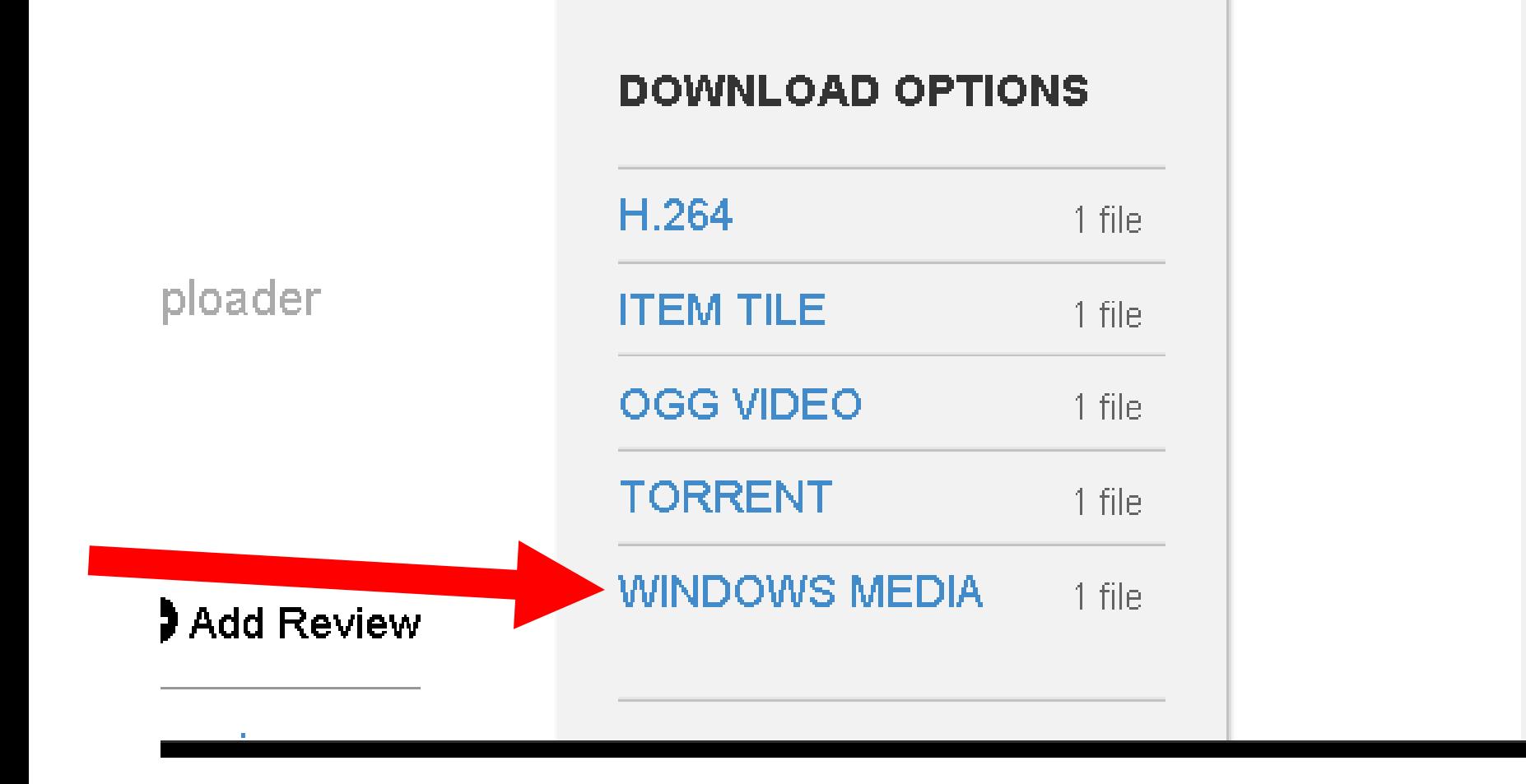

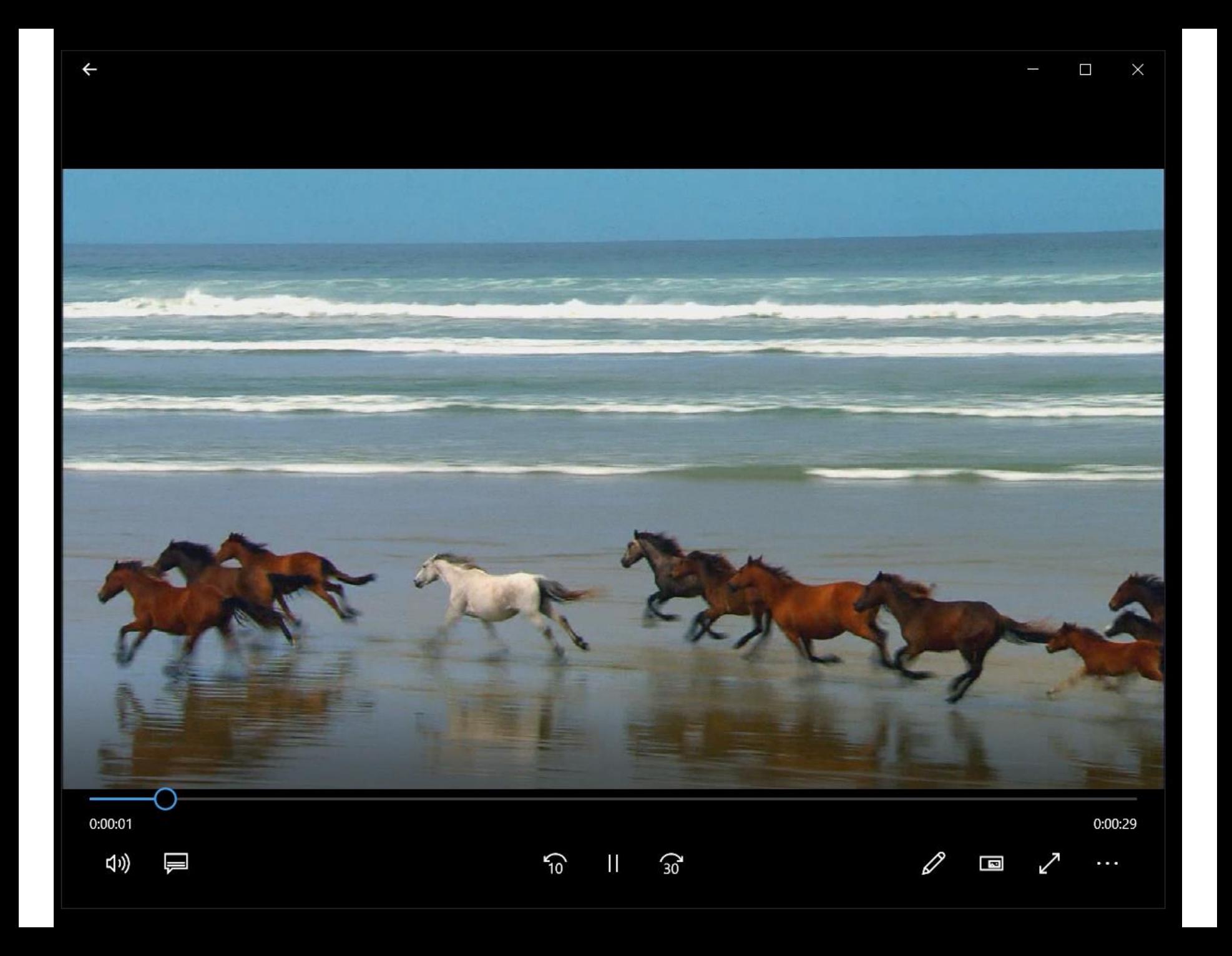

#### sample 1280x720 surfing with audio.mov

• [https://filesamples.com/format](https://filesamples.com/formats/mov) [s/mov](https://filesamples.com/formats/mov)

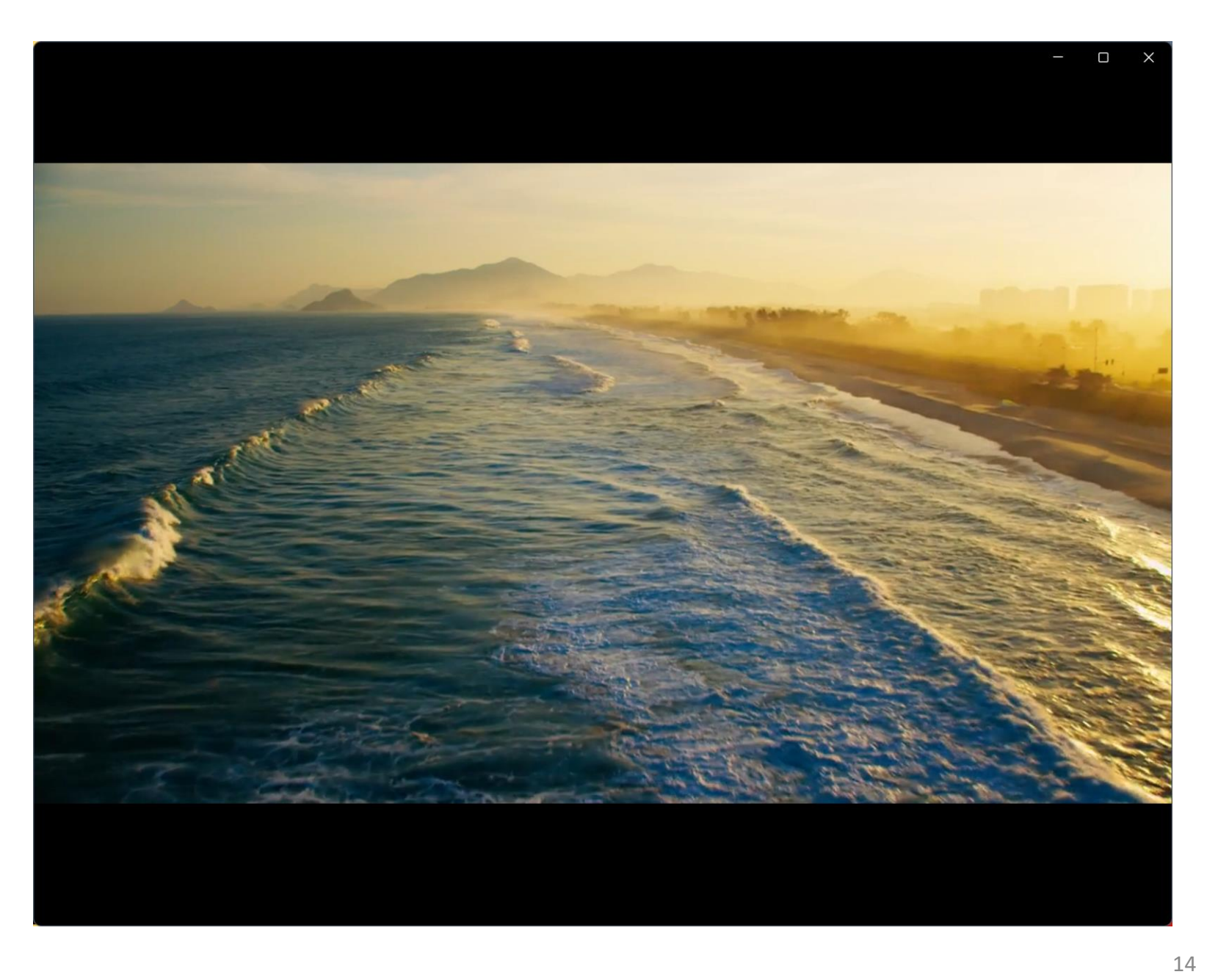

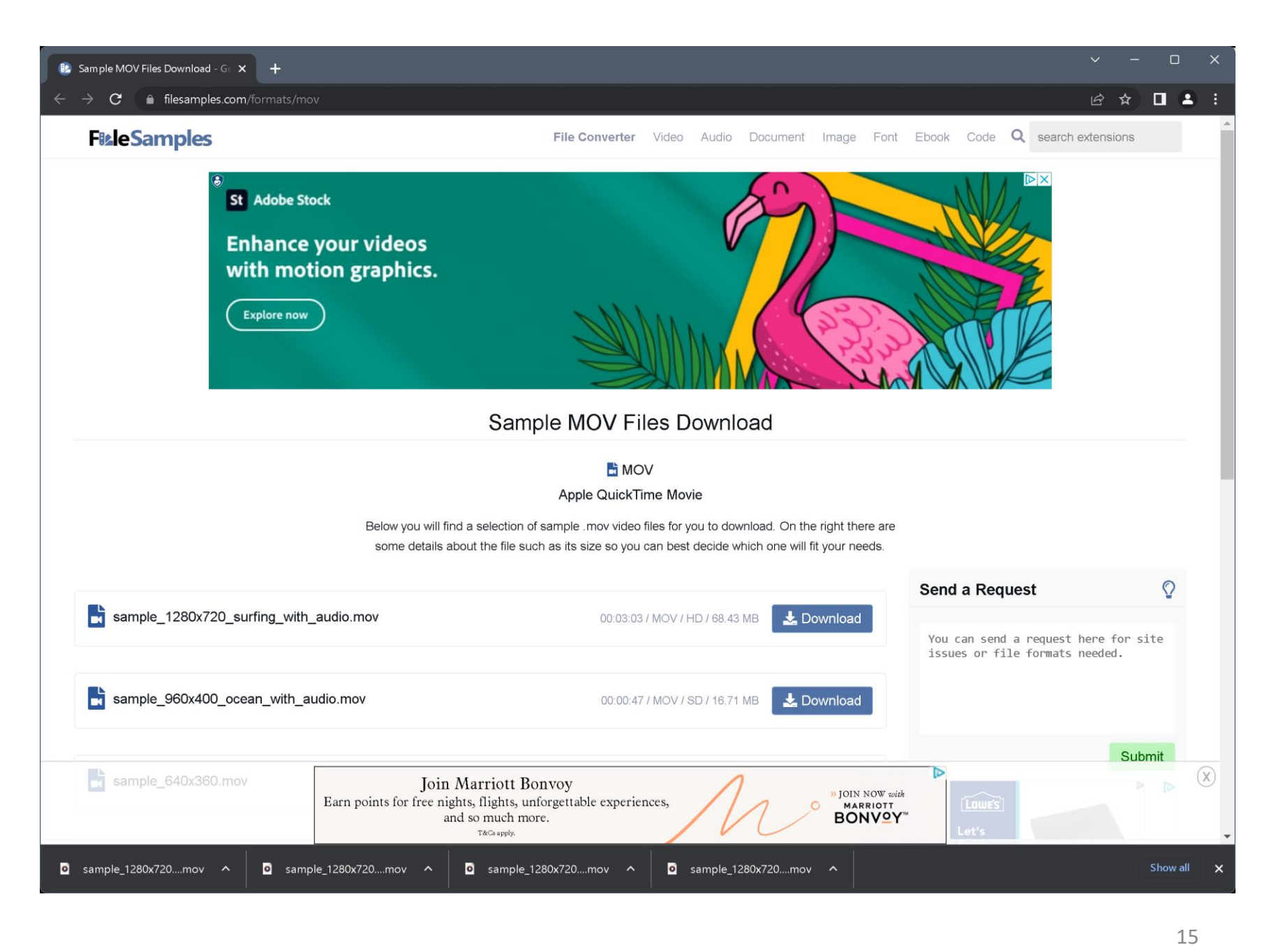

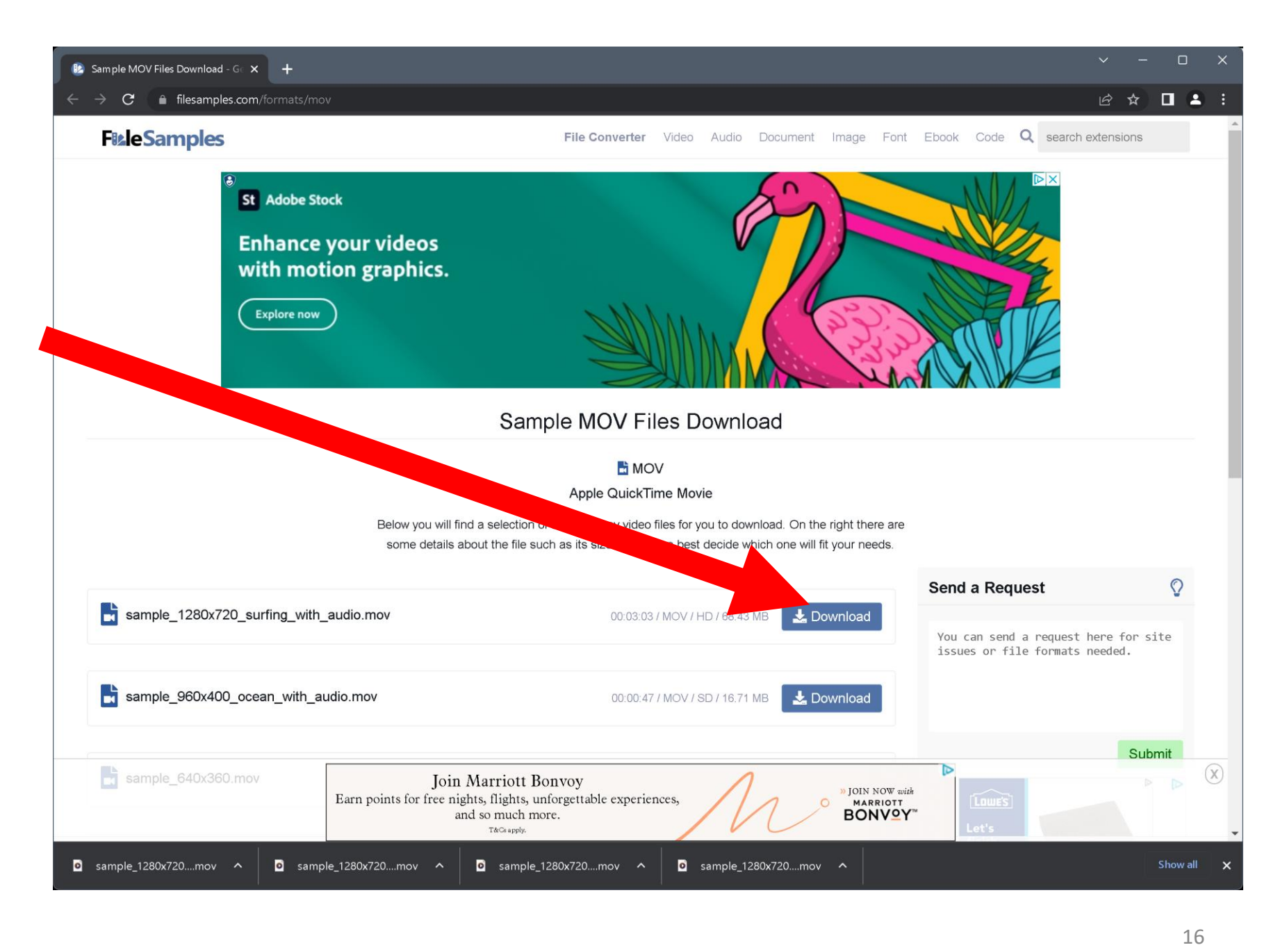

Traditional - Take Me Out To The Ball Game.mid

• [https://www.flutetunes.com/cu](https://www.flutetunes.com/custom-track.php?file=take-me-out-to-the-ball-game.mid) [stom-track.php?file=take-me](https://www.flutetunes.com/custom-track.php?file=take-me-out-to-the-ball-game.mid)[out-to-the-ball-game.mid](https://www.flutetunes.com/custom-track.php?file=take-me-out-to-the-ball-game.mid)

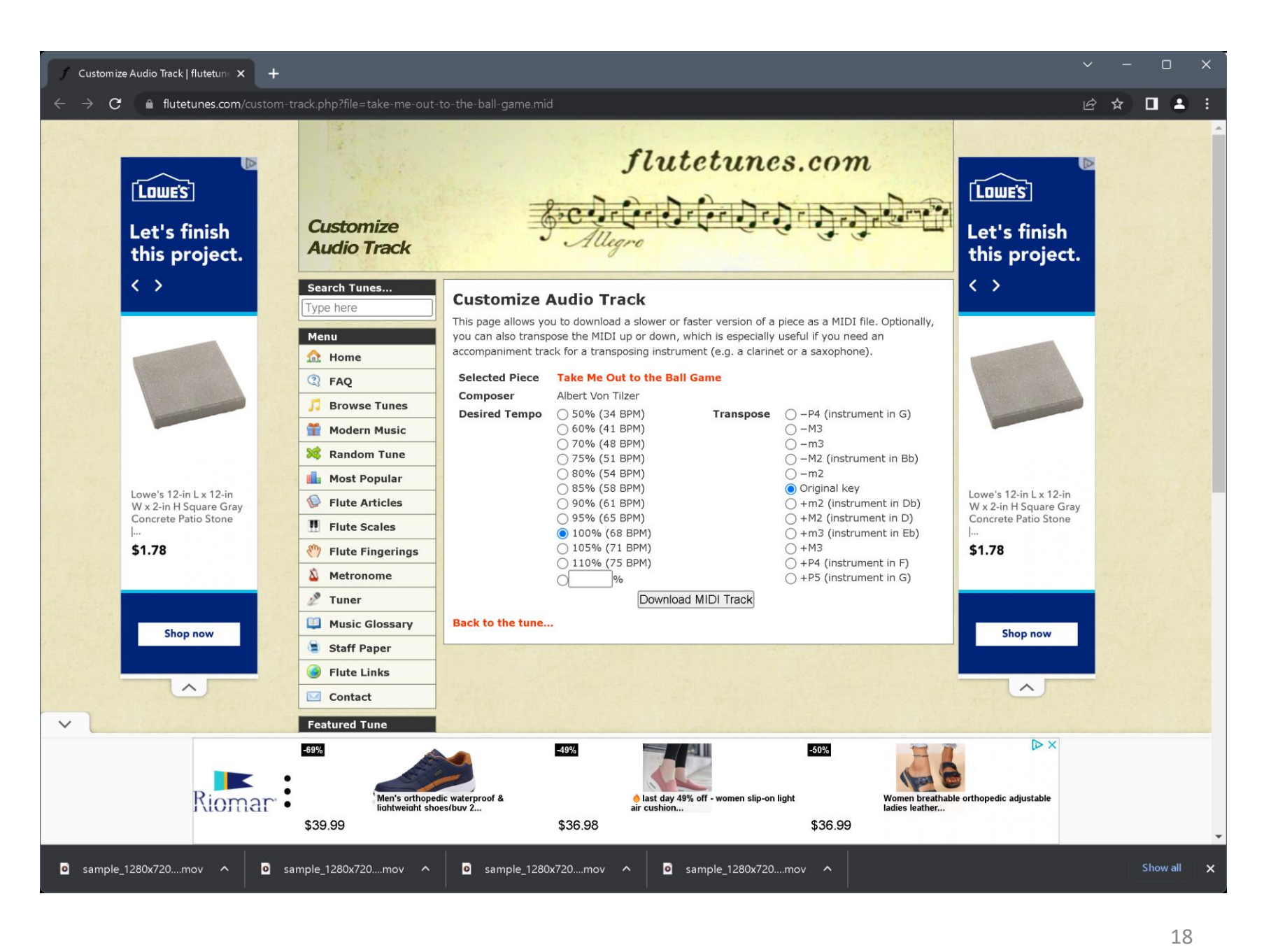

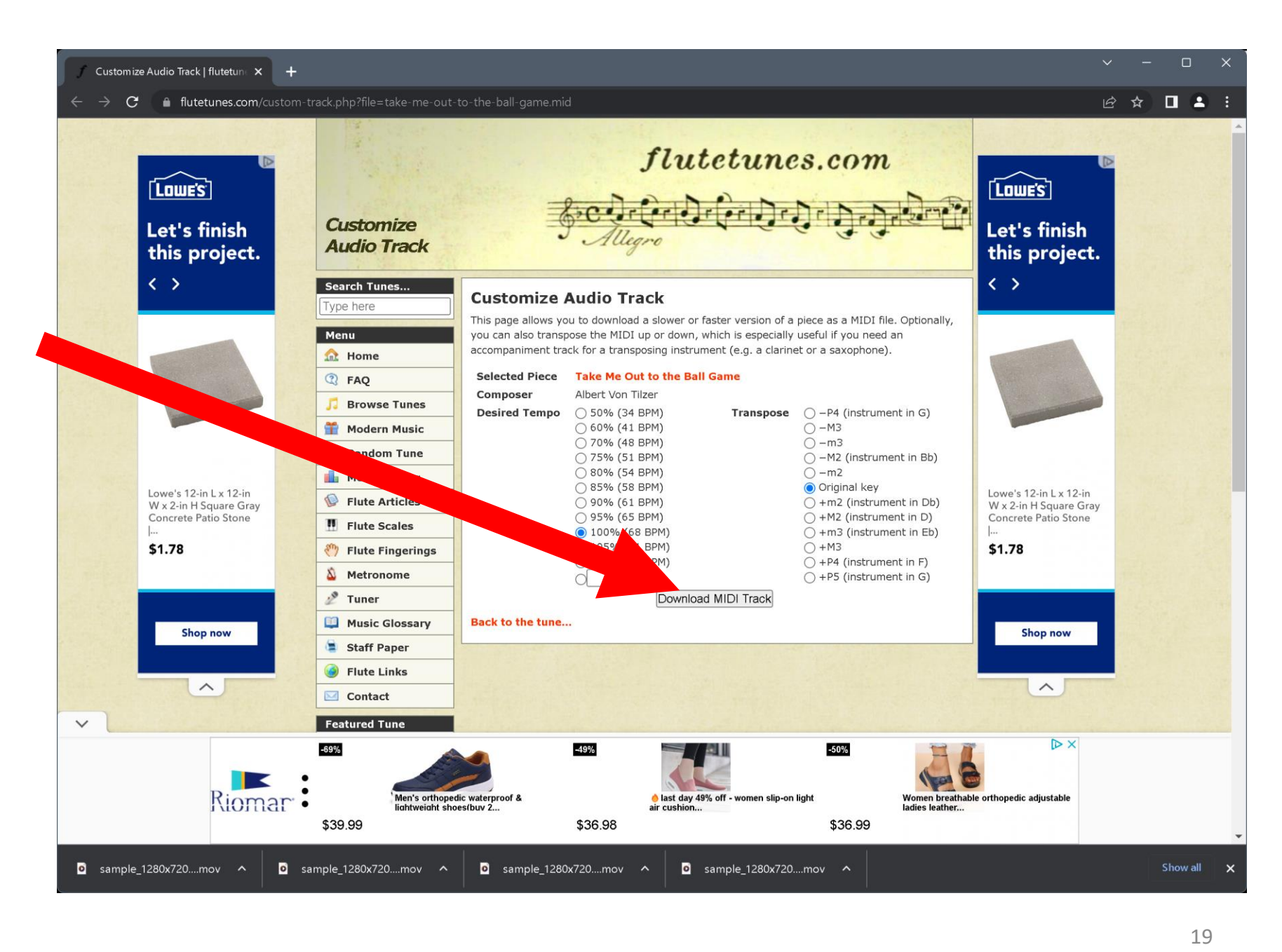